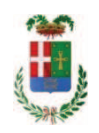

# PROVINCIA DI COMO

## SETTORE OPERE PUBBLICHE DI VIABILITA PREVENZIONE ESPROPRI E CONCESSIONI **SERVIZIO LAVORI PUBBLICI**

### DETERMINAZIONE N. 971 / 2018

## OGGETTO: LAVORI DI MANUTENZIONE ORDINARIA DELLE STRADE PROVINCIALI PER GLI ANNI 2018 E 2019. ZONE 1, 2 E 3. IMPORTO PROGETTO EURO 170.000.00. CIG 7679973236. DETERMINA A CONTRARRE.

#### **IL RESPONSABILE**

class. 11.15.02 fasc. 23/2018

- Premesso che:
- con Deliberazione del Presidente n. 27 in data 24.05.2018 è stato approvato lo studio di  $\Delta \sim 10$ fattibilità tecnica ed economica relativo al progetto di manutenzione ordinaria delle strade provinciali e loro pertinenze per l'anno 2018 Zone dalla I alla X per un importo di €. 750.000,00;
- a seguito dell'approvazione del bilancio del triennio 2018 -2020, in data 21 giugno 2018 con nota prot. n. 23696, è stato predisposto un aggiornamento del documento di avvio alla progettazione riferito al medesimo progetto ma ripartito sul periodo anni 2018 e  $2019:$
- con Deliberazione del Presidente n.52 del 07/08/2018 sono stati approvati gli adequamenti e le variazioni al Programma Triennale 2018-2020, ed in particolare è stato stralciato il progetto denominato "Manutenzione ordinaria programmata delle strade Provinciali - anno 2018" per l'importo di Euro 750.000,00, inserendo quindi il progetto denominato "Manutenzione ordinaria programmata delle strade Provinciali anni 2018 2019" dell'importo complessivo di euro 1.500.000,00
- con Deliberazione del Presidente n. 63 in data 18/09/2018 è stato approvato lo studio di fattibilità relativo ai Lavori di manutenzione ordinaria delle strade provinciali e loro pertinenze per gli anni 2018 e 2019- zone dalla I alla X" per l'importo complessivo di € 1.500.000.00.
- con deliberazione in data 23/10/2018 n. 95 il Presidente ha approvato il progetto definitivo/esecutivo dell'intervento denominato "Lavori di manutenzione ordinaria delle strade provinciali per gli anni 2018 e 2019. ZONE 1, 2 e 3" di cui in oggetto dell'importo complessivo di euro 170.000,00 con il sequente quadro economico:

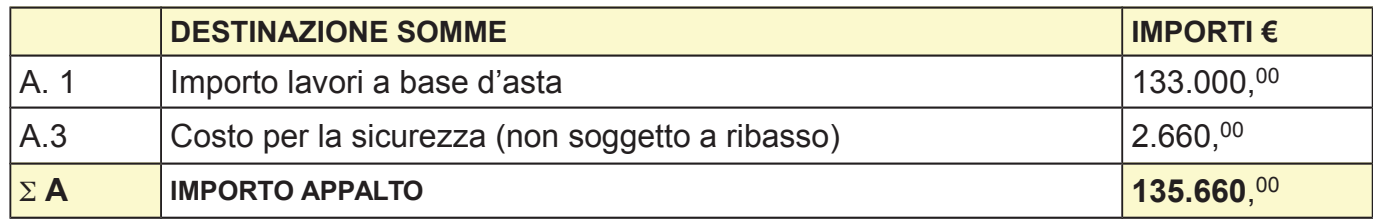

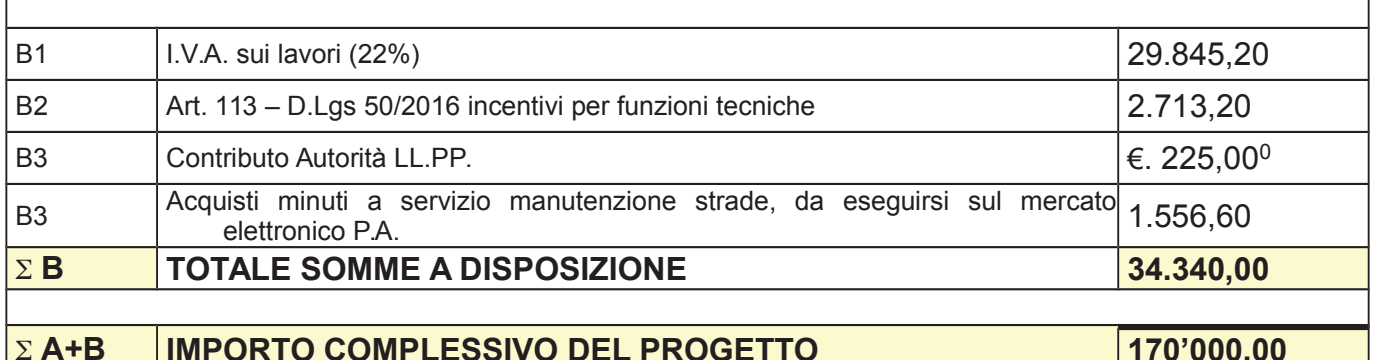

l'importo di progetto di Euro 170.000,00 è previsto nel Bilancio triennale 2018-2020 Missione 10 Programma 05 al Cap. 11500/5 Codice del Piano dei Conti 1030209 ed è finanziato con fondi frontalieri:

Visti, con riferimento al 'Codice dei Contratti', D.Lqs. 50/2016:

- l'art. 32 in relazione alla determina a contrarre;
- l'art, 35 comma 1 in relazione agli importi delle soglie dei contratti pubblici di rilevanza comunitaria;
- l'art. 35 comma 4 in relazione ai metodi di calcolo del valore stimato dei contratti pubblici;
- l'art. 59 comma 1 in relazione all'oggetto del presente contratto:
- l'art. 3 commi ddddd) e eeeee) in relazione alla definizione di appalto a corpo e di appalto a misura e l'art. 59 comma 5-bis in relazione alla tipologia del contratto;
- l'art. 89 in relazione all'avvalimento:
- l'art. 59 in relazione alla procedura per l'individuazione degli offerenti;
- l'art. 63 in relazione alla procedura negoziata senza previa pubblicazione di un bando di gara;
- l'art. 36 comma 2 lettera b) in relazione ai contratti sotto soglia comunitaria alla tipologia e all'oggetto della procedura da esperire;
- l'art. 36 comma 7 in relazione alle modalità di individuazione degli operatori economici da invitare

- l'art. 36 comma 6 - per lo svolgimento della procedura di gara con ricorso all'utilizzo di mercati elettronici, in conformità all'art. 58 del medesimo Decreto

- l'art. 95 comma 4 in relazione ai criteri per la scelta dell'offerta migliore

- l'art. 97 comma 8 in relazione all'esclusione automatica dalla gara delle offerte anomale;

#### Dato atto che il presente progetto-contratto

- è di importo inferiore alla soglia comunitaria;
- è di sola esecuzione lavori;
- è da stipulare a misura

- può individuare gli offerenti secondo il criterio della procedura negoziata senza previa pubblicazione di un bando di gara ai sensi dell'art. 36 comma 2 lettera b) del D.Lgs. 50/2016 valutato che ricorrono circostanze d'urgenza in ordine all'affidamento dei lavori poiché le opere sono indispensabili a garantire i livelli minimi di sicurezza alla percorribilità delle strade provinciali - preceduta dalla pubblicazione sul profilo istituzionale dell'Ente, ai sensi dell'art. 36 comma 7 D.Lgs. 50/2016, di un avviso esplorativo per manifestazione di interesse all'esito del quale verranno invitate alla successiva procedura negoziata un numero pari a 20 operatori economici se esistenti tra quelli che avranno trasmesso idonea richiesta. Nel caso in cui pervengano più di 20 candidature si procederà ad individuare gli operatori economici da invitare tramite sorteggio pubblico di cui:

n. 10 operatori economici aventi sede legale nel territorio della Provincia di Como che abbiano manifestato interesse a partecipare;

n. 10 operatori economici con sede legale in luogo diverso.

Nel caso in cui gli operatori economici stabiliti nel territorio della Provincia di Como aventi manifestato interesse siano inferiori a 10, verranno tutti invitati alla procedura negoziata senza procedere al sorteggio.

Nel caso in cui il numero di candidature idonee pervenute sia inferiore a venti, la Provincia di Como provvederà ai sensi dell'art. 91 c. 2 del D.Lgs 50/2016 ad integrare l'elenco degli operatori economici da invitare, attingendo i nominativi di altri operatori economici in possesso delle capacità richieste dall'elenco fornitori telematico di Sintel, fino al raggiungimento di tale numero minimo di partecipanti;.

- per lo svolgimento delle procedura di gara si farà ricorso all'utilizzo della Piattaforma Telematica di e-procurement Arca di Regione Lombardia denominata Sintel, in conformità all'art. 58 del D.Lgs. 50/2016;

- verrà aggiudicato con il criterio del minor prezzo ai sensi dell'art. 95 comma 4 del D.Lgs. 50/2016 mediante ribasso percentuale sull'elenco prezzi posto a base di gara in considerazione della ripetitivita' del servizio richiesto e -in considerazione dell'inesistenza di contenuti di carattere innovativo da apportare al progetto

-può prevedere, ai sensi dell'art. 97 comma 8 D.Lgs. 50/2016, ai fini dell'aggiudicazione, l'esclusione automatica dalla gara delle offerte che presentano una percentuale di ribasso pari o superiore alla soglia di anomalia individuata ai sensi dell'art. 97 comma 2 D.Lgs. 50/2016 in considerazione della speditezza e celerità della procedura in esame che permette di procedere all'affidamento lavori e all'esecuzione degli stessi entro la prossima stagione primaverile;

Dato atto, infine, in relazione al subappalto, di non prevedere il pagamento diretto a favore del subappaltatore ad eccezione dei casi previsti dall'art. 105 comma 13 del D.Lgs. 50/2006

Ritenuto che non sia necessaria la presa visione dei luoghi certificata dalla Stazione Appaltante;

Dato atto che la spesa complessiva di Euro 170.000,00 è previsto nel Bilancio triennale 2018-2020 e fa carico alla Missione 10 Programma 05 Codice del Piano dei Conti 1030209 come seque:

anno 2018 per Euro 85.000,00 al cap. 11500/5 Imp. ........../2018

anno 2019 per Euro 85.000,00 al cap. 11500/5 Imp. ........./2019

Ritenuto, infine, di impegnare la somma di Euro 225,00 quale Contributo all'Autorità Nazionale Anticorruzione (ANAC) per l'espletamento della gara di cui in oggetto;

Dato atto che la suddetta spesa di Euro 225,00 fa carico alla Missione 10 Programma 05 Codice del Piano dei Conti 1030209 cap. 11500/5 Imp. ........../2018 sub /2018 e che la stessa sarà esigibile nell'anno 2018;

Vista:

- la deliberazione di Consiglio Provinciale n. 20 del 26 giugno 2018 di approvazione del Bilancio di Previsione per il triennio 2018/2020;

- la deliberazione del Presidente n. 41 del 03 luglio 2018 di approvazione del Piano esecutivo di Gestione 2018:

#### **DETERMINA**

1) in relazione al progetto - contratto avente ad oggetto "Lavori di manutenzione ordinaria delle strade provinciali per gli anni 2018 e 2019. ZONE 1, 2 e3" dell'importo complessivo di Euro 170,000,00 di dare atto che:

- è di importo inferiore alla soglia comunitaria;
- è di sola esecuzione lavori;
- è da stipulare a misura

- può individuare gli offerenti secondo il criterio della procedura negoziata senza previa pubblicazione di un bando di gara ai sensi dell'art. 36 comma 2 lettera b) del D.Lgs. 50/2016 valutato che ricorrono circostanze d'urgenza in ordine all'affidamento dei lavori poiché le opere sono indispensabili a garantire i livelli minimi di sicurezza alla percorribilità delle strade provinciali – preceduta dalla pubblicazione sul profilo istituzionale dell'Ente, ai sensi dell'art. 36 comma 7 D.Lgs. 50/2016, di un avviso esplorativo per manifestazione di interesse all'esito del quale verranno invitate alla successiva procedura negoziata un numero pari a 20 operatori economici se esistenti tra quelli che avranno trasmesso idonea richiesta. Nel caso in cui pervengano più di 20 candidature si procederà ad individuare gli operatori economici da invitare tramite sorteggio pubblico di cui:

n. 10 operatori economici aventi sede legale nel territorio della Provincia di Como che abbiano manifestato interesse a partecipare;

n. 10 operatori economici con sede legale in luogo diverso.

Nel caso in cui gli operatori economici stabiliti nel territorio della Provincia di Como aventi manifestato interesse siano inferiori a 10, verranno tutti invitati alla procedura negoziata senza procedere al sorteggio.

Nel caso in cui il numero di candidature idonee pervenute sia inferiore a venti, la Provincia di Como provvederà ai sensi dell'art. 91 c. 2 del D.Lgs 50/2016 ad integrare l'elenco degli operatori economici da invitare, attingendo i nominativi di altri operatori economici in possesso delle capacità richieste dall'elenco fornitori telematico di Sintel, fino al raggiungimento di tale numero minimo di partecipanti;.

- per lo svolgimento delle procedura di gara si farà ricorso all'utilizzo della Piattaforma Telematica di e-procurement Arca di Regione Lombardia denominata Sintel, in conformità all'art. 58 del D.Lgs. 50/2016;

- verrà aggiudicato con il criterio del minor prezzo ai sensi dell'art. 95 comma 4 del D.Lgs. 50/2016 mediante ribasso percentuale sull'elenco prezzi posto a base di gara in considerazione della ripetitivita' del servizio richiesto e -in considerazione dell'inesistenza di contenuti di carattere innovativo da apportare al progetto

-può prevedere, ai sensi dell'art. 97 comma 8 D.Lqs. 50/2016, ai fini dell'aggiudicazione, l'esclusione automatica dalla gara delle offerte che presentano una percentuale di ribasso pari o superiore alla soglia di anomalia individuata ai sensi dell'art. 97 comma 2 D.Lgs. 50/2016 in considerazione della speditezza e celerità della procedura in esame che permette di procedere all'affidamento lavori e all'esecuzione degli stessi entro la prossima stagione primaverile:

2) di attestare che, in relazione al subappalto, deve essere previsto il pagamento a favore dell'appaltatore fatti salvi i casi previsti dall'art. 105 comma 13 del D.Lqs. 50/2006

3) di dare atto che non si ritiene necessaria la presa visione dei luoghi certificata dalla Stazione Appaltante

4) di impegnare la spesa complessiva di Euro 170.000,00 prevista nel Bilancio triennale 2018-2020 alla Missione 10 Programma 05 Codice del Piano dei Conti 1030209 come segue:

- anno 2018
- per Euro 85,000,00 al cap. 11500/5 Imp. ........./2018
- $\bullet$  anno 2019
- per Euro 85.000,00 al cap. 11500/5 Imp. ........./2019

5) di sub-impegnare la somma di Euro 225,00 quale Contributo all'Autorità Nazionale Anticorruzione (ANAC) per l'espletamento della gara di cui in oggetto alla alla Missione 10<br>Programma 05 al cap. 11500/5 Imp. ........../2018 sub. /2018 Codice del Piano dei Conti 1030209 dando atto che la stessa sarà esigibile nell'anno 2018;

6) di trasmettere il presente provvedimento alla Divisione Finanziaria per quanto di competenza.

Lì, 07/11/2018

**IL RESPONSABILE TARANTOLA BRUNO** (Sottoscritto digitalmente ai sensi dell'art. 21 D.L.gs n 82/2005 e s.m.i.)

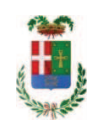

# Provincia di Como

# **VISTO DI REGOLARITA' CONTABILE**

## **DETERMINAZIONE DIRIGENZIALE N. 971 / 2018**

UNITA' PROPONENTE: SERVIZIO LAVORI PUBBLICI OGGETTO: LAVORI DI MANUTENZIONE ORDINARIA DELLE STRADE PROVINCIALI PER GLI ANNI 2018 E 2019. ZONE 1, 2 E 3. IMPORTO PROGETTO EURO 170.000,00. CIG 7679973236. DETERMINA A CONTRARRE.

Visto di regolarità contabile attestante la copertura finanziaria ai sensi dell'art. 147 bis del D.Lgs. n. 267 del 18.08.2000 e s.m.i., cap.11500/5, pren.1802/18 per €85.000,00; pren.25/19 per €85.000,00; pren.1802/18 sub 475/18 per  $\epsilon$ 225,00 **ESITO: FAVOREVOLE** 

Lì. 12/11/2018

IL DIRIGENTE/IL RESPONSABILE DEI SERVIZI **FINANZIARI GALETTI DARIO** (Sottoscritto digitalmente ai sensi dell'art. 21 D.L.gs n 82/2005 e s.m.i.)